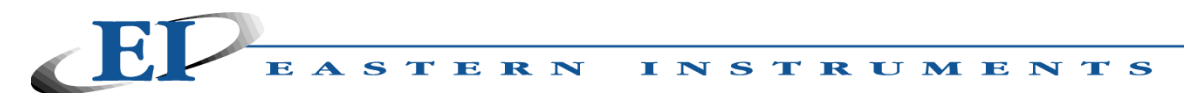

# **Technical Application Bulletin For All VAP's**

TAB-VAP-101

## **Objective:**

To determine if Static Pressure or Temperature correction is needed in pitot flow measurement

### **Calculations:**

95% of processes are dependent on **mass flow**, and the rest will be **volume flow** dependent. There is a notable exception to this, however. Airplanes perform by uncorrected pitot readout. Some fluidized bed systems fludization may also be dependent on uncorrected pitot readings.

Pitot calculations are made from a given set of conditions of temperature and static pressure. Error occurs when these conditions change from the given values. These given conditions are called "given" in the below calculations and "new" the changed set form the given values.

| MASS FLOW:                                                    | where: $m_{flow} = \text{mass flow rate, lbs/min}$                       | Then:                                                                        |
|---------------------------------------------------------------|--------------------------------------------------------------------------|------------------------------------------------------------------------------|
| $m_{flow} := 1097 \cdot A_e \cdot \sqrt{\rho \cdot \Delta h}$ | $A_e = \text{duct effective area, ft}^2$                                 | $m_{flow\_given} := 1097 \cdot A_e \cdot \sqrt{\rho_{given} \cdot \Delta h}$ |
| $\rho = \text{density, lb/ft}^3$                              | $m_{flow\_new} := 1097 \cdot A_e \cdot \sqrt{\rho_{new} \cdot \Delta h}$ |                                                                              |

## **ratioing "new to "given", and arranging for "new"**

 $m_{\text{flow}}$  new  $m = m_{\text{flow}}$  given  $\rho_{\text{new}}$  $\rho$  given

 $\mu = m_{\text{flow}}$  over  $\mu$   $\frac{m_{\text{cw}}}{m_{\text{c}}}\$  In other words, the new mass flow is equal to the given mass flow times the ratio of the square root of the densities at the same  $\Delta h$ .

#### Also, from the equation of state

 $m_{\text{flow}}$  new  $m = m_{\text{flow}}$  given

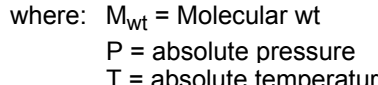

 $\rho := \frac{M_{\text{wt}} \cdot Y}{R \cdot T}$  used to calculate the density when absolute temperature and pressue are known  $M_{\text{wt}}$ <sup>.</sup> $P$  $\frac{R}{R \cdot T}$ 

T = absolute temperature

Date: April, 2001 by : ROB

 $P_{\text{new}}$  T<sub>given</sub> **Subsituting and rearranging Try some actual numbers**

 $P_{\text{flow\_given}} \cdot \begin{cases} P_{\text{new}} \cdot P_{\text{given}} & \text{The NWS says normal variation in barometric} \\ P_{\text{given}} \cdot T_{\text{new}} & \text{pressure is approximately 1.2 in Hg} \end{cases}$ pressure is approximately 1.2 in Hg

 $P_{\text{given}} \coloneqq 29.92 \quad P_{\text{new}} \coloneqq 30.52 \quad \text{mass\_ratio\_new\_to\_given} \coloneqq \left( \frac{P_{\text{new}}}{P_{\text{new}}} \right)$  $v = \sqrt{\frac{ne}{P}$  mass\_ratio\_new\_to\_given = 1.01

In other words, if the pressure goes up by 0.6 in\_Hg, (8.1 in\_wc), there will be an error of 1% introduced. This assumes that the pitot is set at the middle since the change would be +/- 1.0%

**If the pressure goes up by 8.1 in\_wc, the actual uncorrected reading will go down by 1%**

**If the temperature goes up by 10°F, the actual uncorrected reading will go up by 1%**

 $= 532$  T<sub>new</sub> := 542

For temperature, assume that it goes up by 10 $\degree$ F from 70 $\degree$ F to 80 $\degree$ F

mass\_ratio\_new\_to\_given := 
$$
\sqrt{\frac{T_{given}}{T_{new}}}
$$
 mass\_ratio\_new\_to\_given = 0.991

# **VOLUME FLOW:**

 $= 1097 \cdot A_{\rm e}$ 

where: Q<sub>flow</sub> = volume flow rate in ft<sup>3</sup>/min

 $Q_{flow} = 1097 \cdot A_e \cdot \sqrt{\frac{\Delta h}{\rho}}$  Note that the only difference between mass and volume flow calculation is the denomination of the denominator. The uncorrected error would be the density is now located in the denominator. The uncorrected error would be the same as in the mass calculation, only the direction of the error would be opposite.

**RECOMMENDATIONS:** If the variation exceeds the above amount or accuracies (repeats) greater than +/-2.0% are required, the the **DPS** receiver must be chosen to compensate for temperature and/or pressure variations. PDF